FlashBack Plus Recorder 5.46.0 With Keygen Free Download [Mac/Win] [Latest-2022]

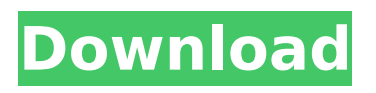

#### **FlashBack Plus Recorder Crack+ Download**

1. You can record and edit your videos using FlashBack Plus Recorder FlashBack Plus Recorder is a video recording software program designed for quick and easy video recording and editing. It makes it easy to take screen captures of your desktop or full screen, record web cam or microphone. And you can create stunning FlashBack videos with music, text or animation effects. Key Features \* Record screen or full screen \* Record webcam or microphone \* Control audio level \* Embed text, buttons, images etc. \* Make sound or mute sound when recording \* Add sound to your recording \* Add sound from other video file \* Add sound from other audio file \* Add watermark and shape to the video \* Add camera mode to the videos. \* Use multiple camera mode to make awesome recording. \* Preview your videos in a built-in player \* Export to FlashBack Flash, MP4, MOV, MPEG, FLV and AVI \* Export video as GIF \* Export video as webm, mp3, FLV \* Edit video with advanced editing tools, including text, mask, blur, overlay, crop, speech, pitch etc \* Add watermark, sound effect, text, image, button \* Preview your video in a built-in player \* Export

# video as rtf, video files to FlashBack Flash, MP4, MOV, MPEG, FLV and AVI \* Export screen to

FlashBack Flash, MP4, MOV, MPEG, FLV and AVI \* Edit screen capture to FlashBack Flash, MP4, MOV, MPEG, FLV and AVI \* Preview screen capture in FlashBack Flash, MP4, MOV, MPEG, FLV and AVI \* Hide the menu to show the classic toolbar \* Resume (Repeat) your recording \* Stop (Record) a recording \* Pause your recording \* Next/Previous/Stop \* Play music using built-in music player \* Select between microphone and webcam as the input source \* Split screens to record with multiple camera \* Auto capture video or still images \* Specific region of your screen to capture \* Specific window to capture \* Print screenshot \* Record with sound (mic or webcam) \* Record with secondary audio (mic or webcam) \* Record with notification sounds \* Record with background music \* Plus much more Requirements: Windows 2000, Windows XP, Windows Vista, Windows 7, Windows 8

**FlashBack Plus Recorder Crack+ With Registration Code Download**

If you just upgraded from Win 7, you probably want to automate the process of maintaining and keeping your programs and applications updated

# on a regular basis. Many of the 'update this' and 'check for updates' utilities available on the internet don't really add a lot of value, and the process is really complicated and time-consuming. As an alternative, you can use Win 7 Maintenance Manager. For more information, read about Win 7 Maintenance Manager on this website. What Does Win 7 Maintenance Manager Do? Windows 7 Maintenance Manager is a utility that helps you maintain and keep up to date with the latest version of Windows 7. It will automatically keep track of updates and downloads for your important applications and programs and set automatic notification rules to let you know when new updates are available. It will also let you know when Windows updates are available and take care of any other tasks for you. It will automatically show the necessary requirements like reboot, shutdown, automatic restart or automatic shutdown of your computer on the desktop or in the notification area on the right of

the screen, so that you don't have to look for it, and make sure that your Windows is up to date. There are other specific tasks it will do too like check for hardware errors, scan for virus and spyware, clean your registry, clean up your temporary files, optimize your system, and more.

It will also let you know when the program updates are available. Windows 7 Maintenance Manager includes the latest version of all the latest updates. It will also update, find, and fix broken programs, and the conflicts between programs in the system. It will also detect and repair damaged files. After Win 7 Maintenance Manager completes the necessary tasks for you, it will allow you to set a delay period after which it will automatically restart your computer. You can also choose whether or not to reboot immediately after it completes its work. If you choose not to reboot immediately, it will let you know about the status of each task completed. It will also show the result of each task. This program is compatible with Windows XP, Vista, and 7. You can also choose to have Win 7 Maintenance Manager automatically update the system on its own or configure it to only update the most necessary components. You can also choose to make the program run automatically on your computer after each time that you restart it. Let's see how to open a program from Start | All Programs | [App Name] How can I launch an app from the Start Menu? b7e8fdf5c8

#### **FlashBack Plus Recorder Crack+**

FlashBack Plus Recorder can be used to capture the screen to put together YouTube tutorials, for example. It can be used to record either full screen or video from one or more regions. It is very easy to set up, runs without bloatware and does not hog the system resources. It supports recording your own voice, or one you choose from a menu. After the recording is saved, it can be edited with a few mouse clicks. The application allows you to customize the built-in video player, take screen shots and add text and image overlays in the output files. It features an intuitive interface with an easy-to-use navigation tool bar. What is new in this release: Version 5.2: - Fixed a bug with Customize Recording Options (no longer produces an error while trying to save settings). FlashBack Plus Recorder is an approachable and advanced software application designed to help you record and edit videos. It can be used to capture the screen to put together YouTube tutorials, for example. Customize recording settings in just a few steps Installing this program may take a while but it does not include complicated options. It is wrapped in an attractive

## and intuitive interface that allows you to record the full screen, region or window, include or exclude sound and the webcam, as well as choose the primary and secondary audio source. Edit and enhance video recordings Once a recording is stopped, it can be reviewed, edited, shared via YouTube and exported to files with common video formats. As far as editing features are concerned, it is possible to embed text boxes, apply effects, add magnifiers, transitions and cropping, carefully edit each frame of the clip, and preview results in a built-in media player. Resort to handy tools and customize preferences What's more, you can insert images, arrows, buttons, highlights, sound, watermarks, pause, other video files, markers, blur and mouse clicks, among others. Sound can be recorded on the spot, and the movie can be password-protected. It is also possible to export text to RTF, video files to FlashBack movies and MPEG FBR files, reset all reminder messages, hide the menu item to show the classic toolbar, as well as pick the rendering mode. These are just some of the tools and configuration parameters provided by this piece of software. Evaluation and conclusion As expected from a video recorder and

editor, memory usage is significant. No error dialogs were shown in our tests, though, and the

#### program did

**What's New In FlashBack Plus Recorder?**

Record and edit videos using your webcam. Create and save all the videos you want. Edit, crop and mix videos all from one spot. Buy Now Reviews Usability4 FlashBack Plus Recorder Review There are useful free recorders out there, but sometimes you just want something that gets the job done the right way. If the right job happens to be YouTube tutorials, and you want to be able to edit your video later, then FlashBack Plus Recorder is the perfect solution. It's much more polished than many similar apps out there (and much bigger), and it's all about functionality. Despite that, however, it doesn't come with all the bells and whistles out of the box. In that regard, it takes a bit of work to figure out how to get all of it working. But once you get it all, it's all very welldesigned and well-integrated into the recording itself. It's very easy to get started. Open the app and pick a recording option. It's all about the fullscreen recording with screen capture, by default, but you can easily choose any of the other options. You can even choose a different audio source by default if that's all you want. Audio

# quality is excellent. If you choose to record your video with sound, you'll be able to hear it too, even with webcams. At first, you'll have to set the priority, but when you do, you'll be able to add an on/off switch in your own player. Capture a region with the Preview Pane. It works with full-screen, as well as with a specified region. There are three different ways to capture: full-screen, region and window. The best feature is the ability to add text to the video (or to your screen) and share it easily. This can be a tutorial written up in some other application, a written label for your class, or text that you want to add as a reminder. The other best feature is being able to select which video file is the primary and the secondary audio

source. You can also add any other metadata you

want to the video. The third best feature, and the

have to export the file as a standard file in order

biggest feature limitation, is the fact that you

to edit

#### **System Requirements For FlashBack Plus Recorder:**

Windows XP SP2 or later (32-bit or 64-bit). 2 GHz Pentium III or later. 128 MB RAM. Mouse, USB Keyboard. Minimum Resolution: 1280×1024. Required hard-disk space: 5.6 GB. Region: NTSC (US and Canada). \* Japanese Version. \* DirectX 9.0 or above. \* Approximately 21 MB to install. \* English text and voice in Japanese. \* English text only.

<https://woodplatform.com/wp-content/uploads/2022/07/marmjai.pdf> <https://corporateegg.com/portable-dwsim-5800-crack-download-x64-latest/> [https://skepticsguild.com/wp](https://skepticsguild.com/wp-content/uploads/2022/07/MsSqlToDB2__Crack__Free_Download_3264bit_2022Latest.pdf)[content/uploads/2022/07/MsSqlToDB2\\_\\_Crack\\_\\_Free\\_Download\\_3264bit\\_2022Latest.pdf](https://skepticsguild.com/wp-content/uploads/2022/07/MsSqlToDB2__Crack__Free_Download_3264bit_2022Latest.pdf) <https://otelgazetesi.com/advert/book-scan-wizard-for-pc/> [https://axisflare.com/upload/files/2022/07/WbMSvQP9bf5dIkwBCVUL\\_04\\_aca3be9a1ba437c35017e04](https://axisflare.com/upload/files/2022/07/WbMSvQP9bf5dIkwBCVUL_04_aca3be9a1ba437c35017e04f54e0ffec_file.pdf) [f54e0ffec\\_file.pdf](https://axisflare.com/upload/files/2022/07/WbMSvQP9bf5dIkwBCVUL_04_aca3be9a1ba437c35017e04f54e0ffec_file.pdf) <http://www.studiofratini.com/broken-glass-crack-free-winmac/> [https://boldwasborn.com/wp-content/uploads/2022/07/OpenGLChecker\\_Download.pdf](https://boldwasborn.com/wp-content/uploads/2022/07/OpenGLChecker_Download.pdf) <http://educationalliance.org/2022/07/rtf2txt-crack-pc-windows-2022/> [https://obeenetworkdev.s3.amazonaws.com/upload/files/2022/07/NeZ8hmZs65QH2ly3h4ri\\_04\\_07a33](https://obeenetworkdev.s3.amazonaws.com/upload/files/2022/07/NeZ8hmZs65QH2ly3h4ri_04_07a339321345f42a7d7a198df177c916_file.pdf) [9321345f42a7d7a198df177c916\\_file.pdf](https://obeenetworkdev.s3.amazonaws.com/upload/files/2022/07/NeZ8hmZs65QH2ly3h4ri_04_07a339321345f42a7d7a198df177c916_file.pdf) <https://wakelet.com/wake/zuu77KXbyvAUTCaJqed-s> <https://www.luoxingyuan.com/wp-content/uploads/2022/07/wyljai.pdf> <https://snackchallenge.nl/2022/07/04/verypdf-cloud-api-crack-free/> <https://mandarinrecruitment.com/system/files/webform/dualless-for-chrome.pdf> <http://findmallorca.com/sqlitedoctor-keygen-2022-latest/> <http://www.midwestmakerplace.com/?p=29022> <https://homedust.com/report-designer-extension-crack-product-key-download-april-2022/> <https://ecop.pk/source-code-analyzer-for-sql-injection-crack-download-2022/> [https://bizzbless.com/wp](https://bizzbless.com/wp-content/uploads/2022/07/GoogleAnalyticsImport__Crack_Activation_Key_Download.pdf)[content/uploads/2022/07/GoogleAnalyticsImport\\_\\_Crack\\_Activation\\_Key\\_Download.pdf](https://bizzbless.com/wp-content/uploads/2022/07/GoogleAnalyticsImport__Crack_Activation_Key_Download.pdf) <https://zymlink.com/advert/sweep-crack-download/> [https://hempfarm.market/wp-content/uploads/2022/07/IP\\_Finder\\_Crack\\_\\_PCWindows\\_Latest.pdf](https://hempfarm.market/wp-content/uploads/2022/07/IP_Finder_Crack__PCWindows_Latest.pdf)